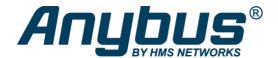

### **PROFIBUS Master Simulator**

The Master Simulator is an easy to use tool to test the PROFIBUS functionality of any fieldbus device. Two versions are available, one basic version for PROFIBUS-DP only, and a full version for both PROFIBUS-DP and DPV1.

# BUS

#### **AUTOMATIC SCAN**

The automatic Slave identification functionality permits communication to almost any PROFIBUS slave device even if the normally required GSD file is not available. So it is possible, to initialize a slave device step by step and finally read or write the I/O data.

The Master Simulator also permits the address assignment of the Profibus slaves via the bus and to display and analyse diagnostic messages of Profibus slaves on the screen

The connection to the Profibus interface of the slave device is made via an RS-232 to Profibus converter, which is built-in into a small D-SUB connector housing. This converter is connected to the PC's COM-Port via a serial connection cable

#### **FEATURES & BENEFITS**

- Easy to use test and diagnostic tool for PROFIBUS DP/DPV1 slaves
- Read / Write of cyclic I/O data in various formats
- The DPV1 version permits acyclic parameter read/write access
- Automatic Profibus slave address search
- Automatic detection of I/O data size
- Display of standard Profibus diagnostic messages
- Works also without GSD file
- No programming required
- No external power supply required
- Ideal for mobile usage with laptops running Win98, 2000, ME, XP, Vista, 7, 8, 10

#### **TECHNICAL SPECIFICATIONS**

| Dimensions (L•W•H)    | 62 x 34 x 15                                                   |  |
|-----------------------|----------------------------------------------------------------|--|
| Operating temperature | -0 to +55 °C                                                   |  |
| Power supply          | 5 Volt / 60 mA taken from the PROFIBUS interface of the device |  |
| Max cable length      | 2 meters                                                       |  |
| Baudrate              | 19.2 kbit/s                                                    |  |
| PC connection via     | COM port (RS-232)                                              |  |
| PC requirements       | Win 9X/2K/ME/XP/7/10                                           |  |
| Certifications        | CE, RoHS                                                       |  |

## Ordering information

| Order Code           | 017504 (PROFIBUS-DP ONLY) - 017505 (PROFIBUS-DP/DPV1)                                        |
|----------------------|----------------------------------------------------------------------------------------------|
| Included components  | PROFIBUS Master Simulator software CD                                                        |
|                      | Connection cable to connect the converter to a PC COM-Port and an RS-232/ PROFIBUS converter |
| Optional accessories | 019570: USB-RS-232 configuration adapter                                                     |

<sup>1</sup> year guarantee. For purchasing instructions and terms and conditions, see:  $\underline{\text{How to buy}}$ 

Copyright © 2020 HMS Industrial Networks - All rights reserved.